#### **ghhhBAB III**

#### **METODE PENELITIAN**

#### **3.1 MetodePenelitian**

Metodepenelitianadalahsuatucara yang dipergunakan di dalamsuatupenelitianuntukmencapaisuatutujuan.

Dalammelaksanakansuatupenelitian, seorangpenelitiharusmenentukanmetodeapa

yang digunakankarenamenyangkutlangkah-langkah yang

harusdilakukanuntukmengarahkandansebagaipedomandalamkegiatanpenelitian.

Menurut Sugiyono (2012:6), mengatakan bahwa :

Metode penelitian pendidikan dapat diartikan sebagai cara ilmiah untuk mendapatkan data yang falid dengan tujuan dapat ditemukan, dikembangkan, dan dibuktikan, suatu pengetahuan tertentu sehingga pada gilirannya dapat digunakan untuk memahami, memecahkan, dan mengantisipasi masalah dalam bidang pendidikan.

Dalam melaksanakan suatu penelitian, seseorang peneliti harus menentukan menentukan metode apa yang akan dipakai karena menyangkut langkah-langkah yang harus dilakukan untuk mengarahkan dan sebagai pedoman dan acuan dalam kegiatan penelitian. Dengan pemilihan dan penentuan metode yang dipergunakan dalam suatu penelitian akan sangat berguna bagi peneliti karena akan membantu dalam mencapai tujuan penelitiannya. Pemilihan metode ini didasarkan permasalahan yang ada, objek yang diteliti, variabel yang diteliti serta keterkaitannya dalam objek, dan tujuan penelitian mengenai kontribusi ketersediaan bahan ajar terhadap pemahaman siswa pada mata pelajaran gambar

pelat lantai.

Menurut Sugiyono (2012:8), mengemukakan bahwa :

Pendekatan kuantitatif dapat diartikan sebagai metode penelitian yang berlandaskan pada filsafat positivism, digunakan untuk meneliti pada populasi atau sampel tertentu, pengumpulan data menggunakan instrument penelitian, analisis data bersifat kuantitatif atau statistik, dengan tujuan untuk menguji hipotesis yang telah ditetapkan.

# Metodepenelitian yang

digunakandalampenelitianiniadalahmetodedeskriptif.Metodepenelitiandeskriptifdi gunakanuntukmemecahkanmasalah yang didasarkanpadakenyataandanfaktadari data yang diperoleh di lokasipenelitian, yang menyangkutobjekpenelitianberkaitandenganpenulisanpenelitianini. Sedangkanpendekatan yang disebut ke sebagai ke sebagai ke sebagai ke sebagai ke sebagai ke sebagai ke sebagai ke sebagai ke sebagai ke sebagai ke sebagai ke sebagai ke sebagai ke sebagai ke sebagai ke sebagai ke sebagai ke digunakandalampenelitianinimenggunakanpendekatanKuantitatif.

# **3.2 VariabeldanParadigmaPenelitian**

# **3.2.1 VariabelPenelitian**

*Arikunto* (2002:99) mengartikan variabel sebagai objek penelitian, atau apa yang menjadi titik perhatian suatu penelitia.Variabel adalah konsep yang diberi lebih dari suatu nilai. Variabel yang digunakan adalm penelitian ini yaitu variabel bebas dan variabel terikat.

Variabel bebas adalah variabel yang mempengaruhi suatu kejadian. Penelitian kali ini variabel bebasnya adalah kontribusi babhan ajar mata pelajaran gambar pelat lantai di SMK Negeri 1 Cilaku Cianjur, variabel terikatnya adalah pemahaman belajar siswa di SMK Negeri 1 Cilaku Cianjur.

VariabelX :

Ketersediaanbahan ajarmatapelajarangambarpelatlantai di SMK Negeri 1 CilakuCianjur

VariabelY :

Pemahamanbelajarsiswapada mata pelajaran gambar pelat lantai di SMK Negeri 1 CilakuCianjur

# **Gambar 3.1 Hubungan Variabel X dan Variabel Y**

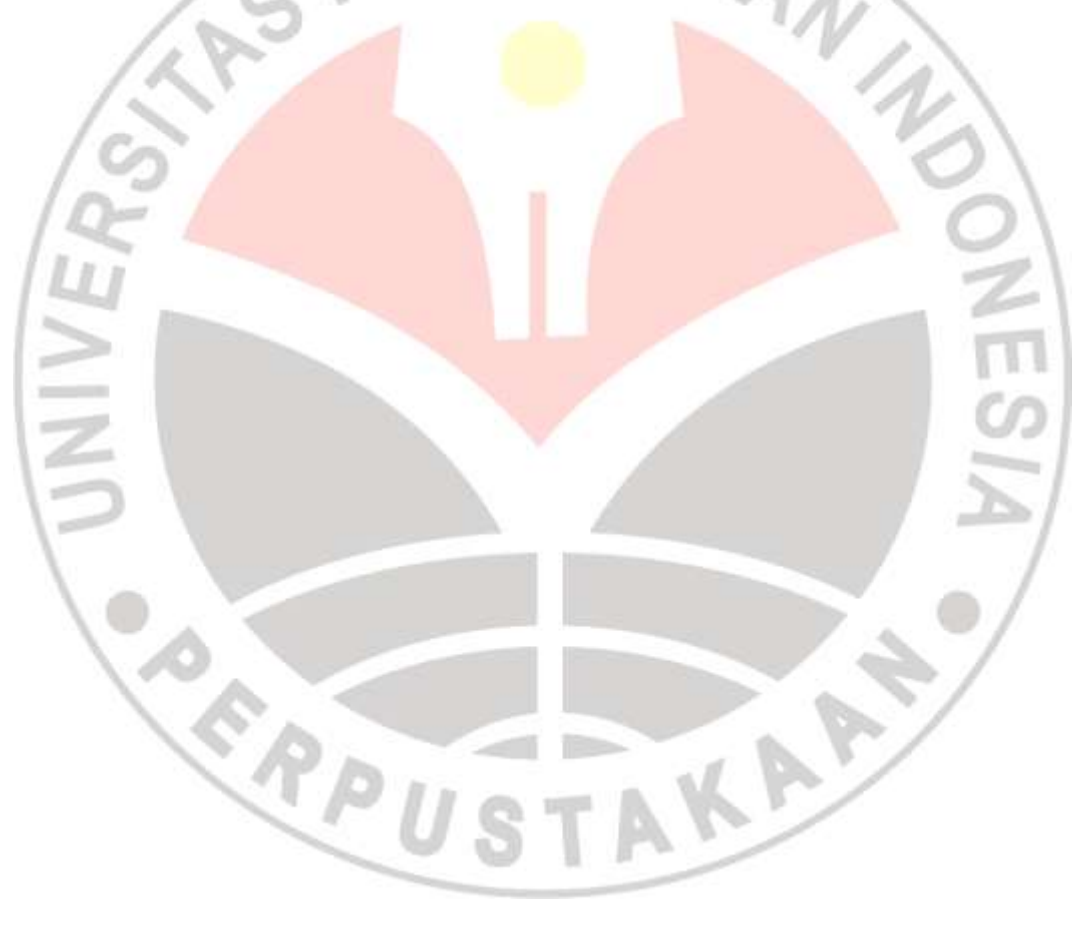

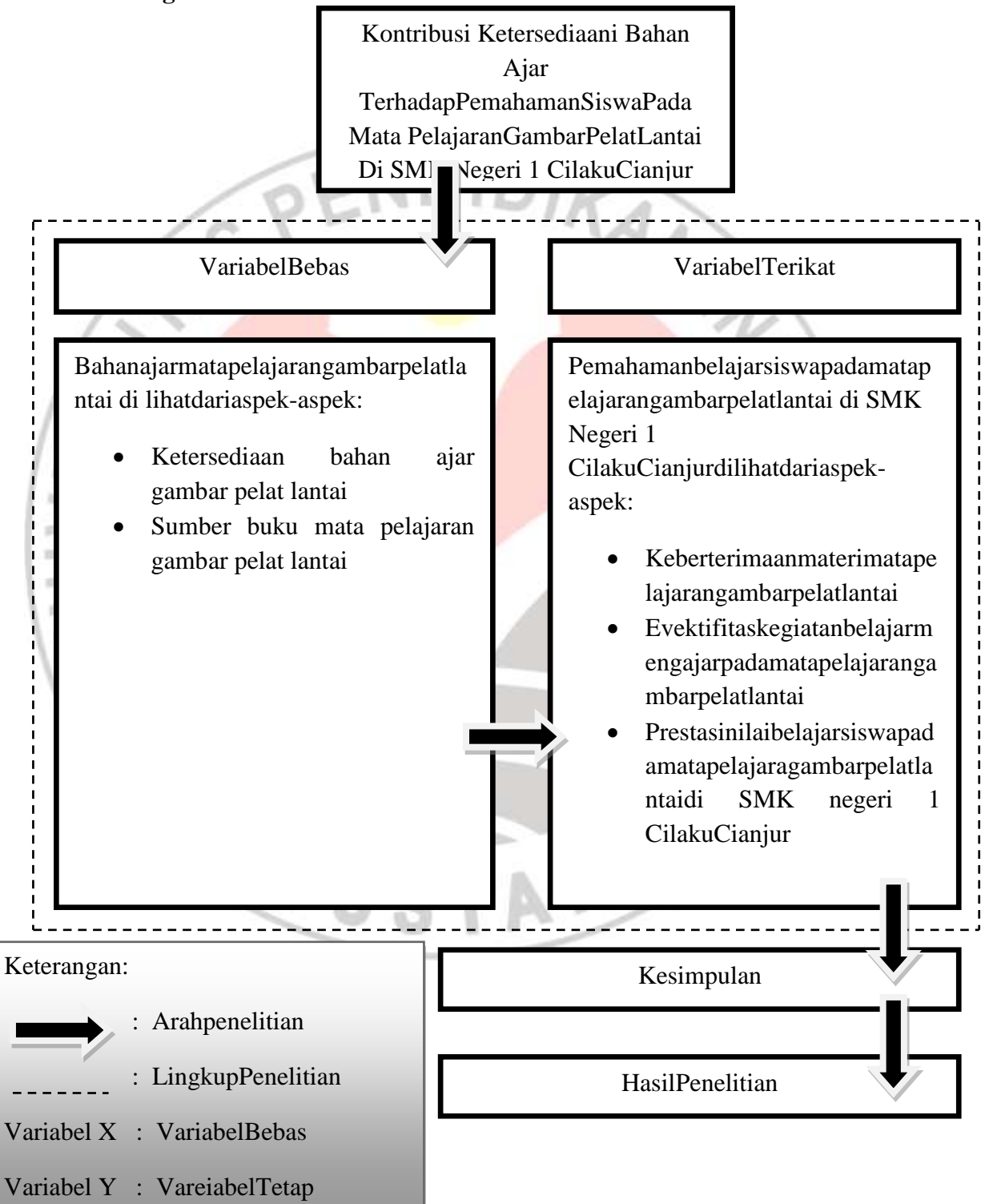

# **3.2.2 ParadigmaPenelitian**

#### **Gambar 3.2 Diagram Paradigma Penelitian**

#### **3.3 Data danSumber Data**

# **3.3.1 Data**

Data merupakan hasil pencatatan penelitian, baik yang berupa fakta maupun angka. Data adalah segala sesuatu fakta dan angka yang dapat dijadikan bahan untuk menyusun informasi, sedangkan informasi adalah hasil pengolahan data yang dipakai untuk suatu keperluan. *(Arikunto, 2002:96)*

Berdasarkan data di atas, maka data yang diperlukan dalam penelitian ini adalah :

a. Data tentang ketersediaan bahan ajar mata pelajaran gambar pelat lantai di

SMK Negeri 1 Cilaku Cianjur

b. Data tentang pemahaman belajar siswa di SMK Negeri 1 Cilaku Cianjur

#### **3.3.2 Sumber Data**

Sumber data yang paling utama dalam penelitian ini adalah:

- a. Siswa kelas XI Teknik Gambar Bangunan yang mengikuti mata pelajaran gambar pelat lantai di SMK Negeri 1 Cilaku Cianjur
- b. Kondisi ruangan mata pelajaran gambar pelat lantai.
- c. Guru kelas XI yang mengajar mata pelajaran gambar pelat lantai.
- d. Dokumentasi Sekolah.

#### **3.4 PopulasidanSempel**

## **3.4.1 Populasi**

Populasi adalah suatu wilayah generalisasi yang teerdiri atas objek/subjek yang mempunyai kualitas dan karakteristik tertentu yang ditetapkan oleh peneliti untuk dipelajari dan kemudian ditarik kesimpulannya.(*Sugiyono, 2012:117*)

Populasidalampenelitianiniadalahsiswakelas XI TGB di SMK Negeri 1 CilakuCianjurpadamatapelajarangambarpelatlantaisebesar 71siswa, secararincinyadapatdilihatsebagaiberikut:

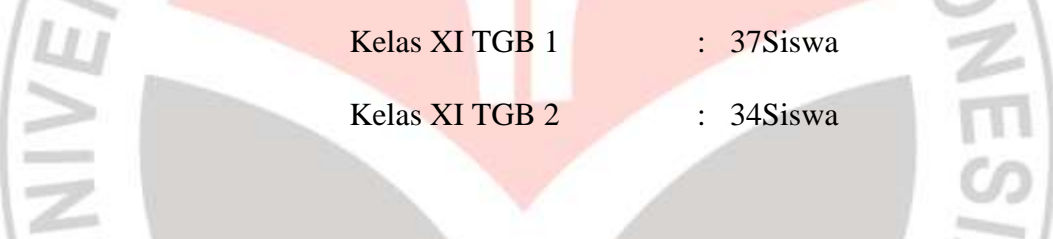

# **3.4.2 Sampel**

Sampel adalah bagian dari jumlah dan karakteristik yang dimiliki dari populasi.(*Sugiyono, 2012:118*). Teknik yang digunakan dalam pengambilan sample dalam penelitian ini adalah dengan teknik Random. Sampling, yaitu teknik probability sampling dengan pengambilan anggota sampel dari populasi secara acak tanpa memperhatikan strata yang ada dalam populasi tersebut. Hal ini dilakukan karena anggita populasi homogen.

Untuk penentuan ukuran sampel dari populasi yang telah diketaui jumlahnya Apabila subjek populasinya kurang dari 100, lebih baik diambil semua, sehingga penelitian merupakan penelitian populasi. Selanjutnya, jika jumlah subjeknya besar dapat diambil antara 10-15% atau 20-25% atau lebih, tergantung setidaknya dari:

- a. Kemampuan peneliti dilihat dari waktu, tenaga dan dana.
- b. Sempit luasnya wilayah pengamatan dari setiap subjek
- c. Besar kecilnya resiko yang ditanggung oleh peneliti.

Karena subjek populasi dalam penelitian ini berjumlah 71 maka berdasarkan pengertian di atas, sampel yang diambil dalam penelitian ini adalah 30 orang.

## **3.5 TeknikPengumpulan Data danInstrumenPenelitian**

#### **3.5.1 TeknikPengumpulan Data**

Menurut sugiyono (2012:193) menyatakan bahwa: "Terdapat dua hal utama yang mempengaruhi data hasil penelitian, yaitu: kualitas instrumen penelitian dan kualitas pengumpulan data. Kualitas penelitian berkenaan dengan validitas dan realibilitas instrumen sedangkan kualitas pengumpulan data berkenaan dengan ketepatan cara-cara yang digunakan untuk mengumpulkan data".Teknik yang dapat digunakan untuk mengumpulkan data menurut Sugiyono dalam bukunya "Metode Penelitian Pendidikan" terdiri dari 5 teknik yaitu Tes, Kuesioner, Interview, Observasi dan Dokumentasi.

Untuk Teknik pengumpulan data yang digunakan pada penelitian ini , yaitu:

1. Kuesioner atau angket, merupakan teknik pengumpulan data yang dilakukan dengan cara memberi seperangkat pertanyaan atau pernyataan tertulis kepada responden untuk dijawabnya. Angket tersebut digunakan

untuk mendapatkan data utama yang ditujukan kepada siswa kelas XI TGB yang mengikuti mata pelajaran gambar Pelat Lantai. Jenis angket yang digunakan adalah angket tertutup, yaitu angket dengan alternatif jawaban yang telah disediakan dan responden hanya memilih jawaban yang telah disediakan sesuai pribadinya.

2. Test, digunakan untuk mendapatkan data melalui pertanyaan-pertanyaan yang berkaitan dengan pemahaman siswa tentang mata pelajaran gambar pelat lantai. Dalam penelitian ini dilakukan instrument yang digunakan terlebih dilakukan uji coba terhadap responden.

## **3.5.2 Definisi Operasional**

Dalam kontribusi ketersediaan bahan ajar terhadap pemahaman siswa pada mata pelajaran gambar pelat lantai di SMK Negeri 1 Cilaku Cianjur dibahas mengenai pengertian-pengertian pembahasan agar lebih terarah dan untuk menghindari salah pengertian judul serta tafsiran, maka dalam penelitian ini akan menjelaskan beberapa konsep utama, yaitu :

1. *Belajar*. suatu proses perubahan tingkah laku individu melalui interaksi dengan lingkungan, Hamalik (2001). Menurut pengertian ini belajar merupakan suatu proses yakni suatu kegiatan dan bukan suatu hasil atau tujuan.

Dalam penelitian ini yang dimaksud belajar sebuah proses pembelajaran yang wajib dilaksanakan oleh semua siswa.

2. *Bahan Ajar*. Majid, (2008:174) menyatakan bahwa "Bahan ajar adalah seperangkat materi yang disusun secara sistematis baik tertulis maupun tidak sehingga tercipta lingkungan/suasana yang memungkinkan siswa untuk belajar".

Maksud bahan aar disini adalah materi ajar dan fasilitas belajar siswa untuk membantu siswa dalam pembelajaran.

- 3. *Pemahaman.* Arikuntomenyatakan bahwa pemahaman (*comprehension*) adalah bagaimana seorang mempertahankan, membedakan, menduga (*estimates*), menerangkan, memperluas, menyimpulkan, menggeneralisasikan, memberikan contoh, menuliskan kembali, dan memperkirakan. Dengan pemahaman, siswa diminta untuk membuktikan bahwa ia memahami hubungan yang sederhana di antara fakta – fakta atau konsep.
- 4. *Gambar Pelat Lantai.*Secara umum mata pelajaran gambar pelat lantai berisi mengenai detail pelat lantai, material pembuatan pelat lantai, cara menggambar denah rencana pelat lantai, mengetahui prinsip-prinsip pelat lantai dan penggambaran pelat lantai yang benar. Pada mata pelajaran gambar pelat lantai ini dibahas mengenai pelat lantai beton.

# **3.5.3Kisi-kisiInstrumenPenelitian**

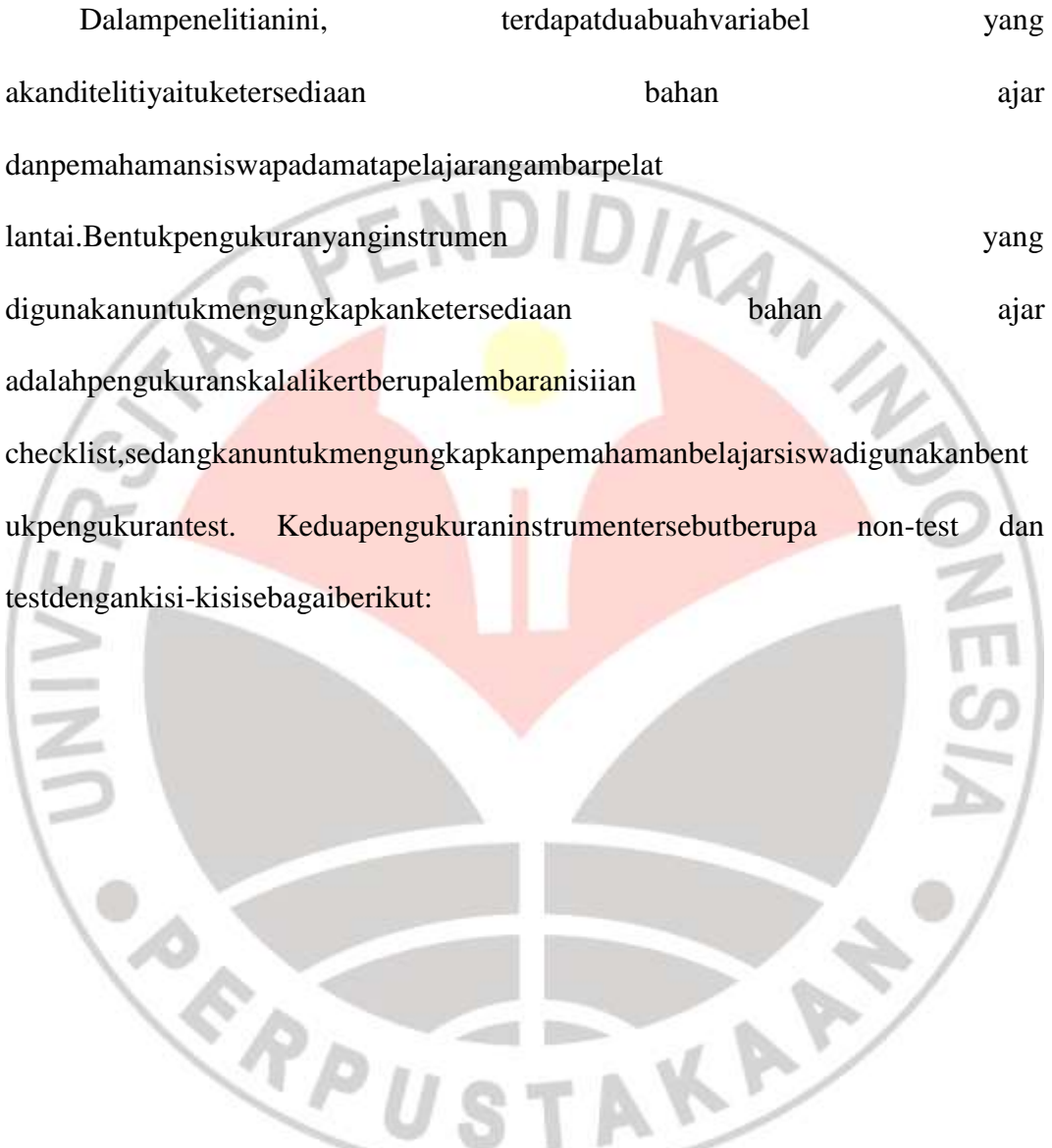

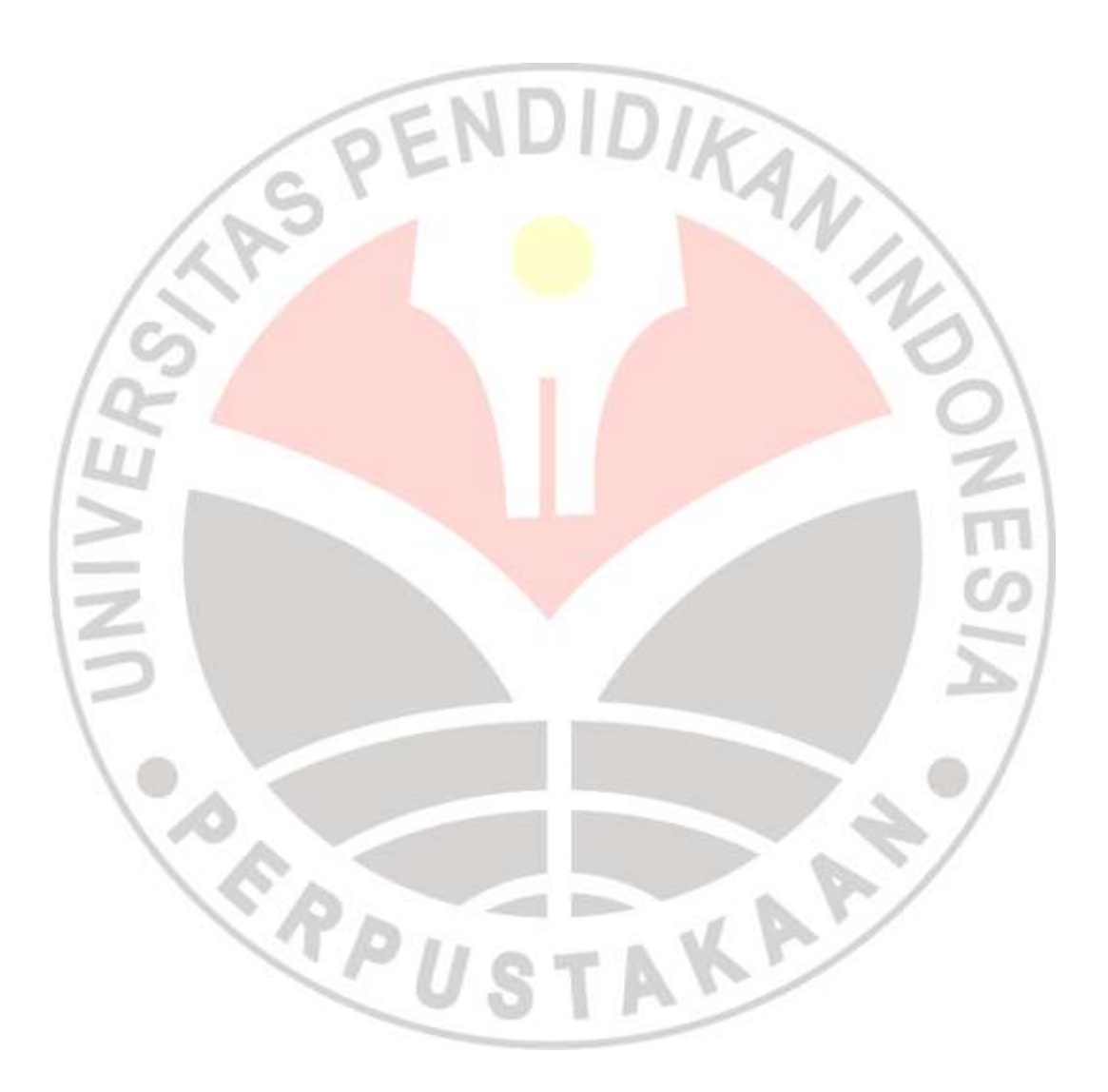

#### **3.6PengujianUji Coba Instrumen Penelitian**

Instrumen penelitian adalah alat atau fasilitas yang digunakan dalam mengumpulkan data,sebelum membuat instrumen penelitian, terlebih dahulu dibuat kisi-kisi instrumen penelitian sebagai rambu-rambu dalam pengukuran variabel X dan variabel Y. Teknik pengumpulan data untuk variabel X, yaitu mengenai kontribusi ketersediaan bahan ajar mata pelajaran gambar pelat lantai di SMK Negeri 1 Cilaku Cianjur dan untuk variabel Y, yaitu Pemahaman belajar siswa mata pelajaran gambar pelat lantai di SMK Negeri 1 Cilaku Cianjur.

Dalam penelitian ini angket akan disebarkan kepada 71 siswa secara serentak atau dalam waktu bersamaan guna memperoleh keterangan atau pendapat yang diperlukan. Skala pengukuran untuk angket variabel X menggunakan skala pengukuran dengan model skala likert yang terdiri dari lima buah jawaban yaitu sangat lengkap (SL), lengkap (L), ragu-ragu (R), kurang lengkap (KL), dan sangar tidak lengkap (STL). Skor yang diberikan pada setiap jawaban pertanyaan dilakukan dengan menggunakan skala likers, yang mempunyai gradasi pertanyaan positif dan pertanyaan negatif. Urutan pemberian bobot nilai untuk jawaban dimulai dari 5,4,3,2,1 untuk pertanyaan positif, sedangkan untuk pertanyaan negatif sebaliknya yaitu 1,2,3,4,5.

Pertimbangan menggunakan angket model skala likert pada penelitian ini adalah berdasarkan pendapat Nasution (2004 : 37) yaitu :

**Egi Mulyana, 2012**

- a. Skala tipe likert mempunyai reliabilitas yang tinggi dalam mengukur manusia berdasarkan intensitas sikap tertentu.
- b. Skala likert bersifat fleksibel.

# **3.6.1UjiValiditas**

Menurut Sugiyono (Riduwan. 2011:97) menjelaskan bahwa "Jika instrumen dikatakan valid berarti menunjukan alat ukur yang digunakan untuk mendapatkan data itu valid sehingga valid berarti instrumen tersebut dapat digunakan untuk mengukur apa yang seharusnya diukur".

Jadi, validitas dapat dikatakan suatu ukuran yang dapat menunjukkan dan mengukur tingkat kevalidan suatu instrumen. Suatu instrumen yang valid mempunyai validitas yang tinggi, sebaliknya instrumen yang kurang valid berarti memiliki validitas yang rendah. Untuk mengetahui ketepatan data digunakan teknik uji validitas.

Pengujian validitas merupakan hal yang sangat penting, dimana dengan adanya pengujian validitas ini kualitas butir soal yang akan diujikan terhadap mahasiswa atau responden penelitian benar-benar dapat dipercaya sebagai instrumen penelitian. Soal-soal yang akan diujikan mempunyai kriteria tertentu yakni valid dan tidaknya dapat diketahui dengan melakukan pengukuran validitasnya.

Langkah-langkah pengujian validitas instrumen adalah dengan rumus koefisien korelasi Product Moment dari Pearson yaitu :

$$
r_{\text{hitung}} = \frac{N \cdot \Sigma XY - (\Sigma X) \cdot (\Sigma Y)}{\sqrt{[N \cdot \Sigma X^2 - (\Sigma X)^2] \cdot [n \cdot \Sigma Y^2 - (\Sigma Y)^2]}}
$$

# Keterangan :

 $r$  hitung  $=$  Koefisien korelasi antara variabel X dan variabel Y, dua variabel yang dikorelasikan

- $X =$ Skor tiap item dari tiap responden
- Y = Skor total dari seluruh item dari tiap responden
- $\sum X$  = Jumlah skor tiap item dari seluruh responden
- $\Sigma Y = J$ umlah skor total seluruh item dari keseluruhan responden

 $N = J$ umlah responden

Hasil pengukuran dengan menggunakan rumus tersebut selanjutnya diuji signifikasi, yaitu harga r hitung dikonsultasikan dengan r tabel Product Moment dengan kriteria kelayakan sebagai berikut :

"harga r hitung > r tabel berarti valid atau sebaliknya."

Harga r hitung tersebut kemudian didistribusikan dengan menggunakan uji-t dengan rumus seperti berikut ini :

> $r\sqrt{n-2}$  $\sqrt{1-r}$  $\overline{\mathbf{c}}$

t hitung **=** 

(Riduwan. 2011:98)

#### Keterangan :

- $t =$  Nilai t hitung
- r = Koefisien korelasi, hasil r hitung
- n = Jumlah responden

Uji validitas ini dilakukan pada setiap item angket dengan kriteria pengujian item adalah jika t hitung > t tabel dengan tingkat kepercayaan 95% (taraf signifikan 5%) maka item soal tersebut dinyatakan valid. Sedangkan apabila t hitung < t tabel dengan taraf kepercayaan 95% (taraf signifikan 5%) maka item soal tersebut tidak valid.<br>CPENDIDIKAN

### **3.6.2Uji Reliabilitas**

Uji reliabilitas digunakan agar instrumen penelitian dapat dipercaya (reliable). Uji reliabilitas bertujuan untuk mengetahui nilai angket, artinya bahwa instrumen penelitian akan reliable jika diajukan pada kelompok yang sama walaupun pada waktu yang tidak bersamaan atau berbeda akan tetapi hasik akan sama. Rumus yang digunakan dalam pengujian reliabilitas instrumen adalah dengan menggunakan rumus Metode Belah Dua (Split Half Method) yaitu dengan membelah atas item-item genap dan item-item ganjil (Pembelahan Ganjil-Genap), dengan langkah-langkah pengujian sebagai berikut :

- a. Memilah dan menghitung item ganjil dan item genap
- b. Menghitung korelasi Product Moment dengan rumus :

$$
r_{b} = \frac{N.\Sigma XY - (\Sigma X).(\Sigma Y)}{\sqrt{[N.\Sigma X^2 - (\Sigma X)^2].[n.\Sigma Y^2 - (\Sigma Y)^2]}}
$$

(Riduwan. 2011:103)

c. Menghitung reliabilitas seluruh tes dengan rumus *Spearman Brown* :

$$
r_{11} = \frac{2 \cdot rb}{1 + rb}
$$

(Riduwan. 2011:104)

Setelah harga  $r_{11}$  diperoleh. Kemudian dikonsultasikan dengan harga r pada tabel r *Product Moment*. Realibitas angket akan terbukti jika harga r<sub>11</sub> > r<sub>tabel</sub> Dengan tingkat kepercayaan 95%, apabila hrga  $r_{11} < r_{table}$ , pada taraf signifikan diatas, maka angket tersebut tidak reliabel.

Menurut Riduwan (2011:138), bahwa interpretasi koefisien korelasi ditentukan sebagai berikut :

> $0.00 \le r_{11} < 0.20$  = korelasi sangat rendah  $0,21 \le r_{11} < 0,40 = \text{korelasi rendah}$  $0.41 \le r_{11} < 0.60$  = korelasi cukup kuat  $0.61 \le r_{11} < 0.80 = \text{korelasi kuat}$  $0.80 \le r_{11} \le 1.00$  = korelasi sangat kuat

#### **3.6.3Hasil Uji Coba Validitas dan Reabilitas**

#### **a. Hasil Uji Coba Validitas**

Dari hasil perhitungan yang terlihat pada perhitungan uji validitas variabel X dari 30 item soal didapat 4 item soal yang tidak valid yaitu item nomor 2,23,24 dan 30. dan item soal yang tidak valid tidak dipakai pada instrumen penelitian, sehingga tinggal 26 item soal untuk variabel X.

Untuk uji coba validitas variabel Y dari 30 soal item di dapat 2 item soal yang tidak valid yaitu nomor 23 dan 24. Item soal yang tidak valid tidak dipakai pada instrumen penelitian sehingga instrumen penlitian hanya 28 item soal untuk variabel Y.

| Variabel X     |                    |                     |                     |  | Variabel Y          |                    |                     |                     |
|----------------|--------------------|---------------------|---------------------|--|---------------------|--------------------|---------------------|---------------------|
| No. Item       | $t_{\text{table}}$ | $t_{\text{hitung}}$ | Keterangan          |  | No. Item            | $t_{\text{table}}$ | $t_{\text{hitung}}$ | Keterangan          |
| $\mathbf{1}$   | 1,701              | 2,275               | Valid               |  | $\mathbf{1}$        | 1,701              | 2,618               | Valid               |
| $\overline{2}$ | 1,701              | 0,587               | Tv                  |  | $\overline{2}$      | 1,701              | 2,822               | Valid               |
| $\overline{3}$ | 1,701              | 3,917               | Valid               |  | $\overline{3}$      | 1,701              | 2,347               | Valid               |
| $\overline{4}$ | 1,701              | 3,405               | Valid               |  | и<br>$\overline{4}$ | 1,701              | 2,161               | Valid               |
| 5              | 1,701              | 2,090               | Valid               |  | 5                   | 1,701              | 3,718               | Valid               |
| 6              | 1,701              | Valid               | Valid               |  | 6                   | 1,701              | 3,736               | Valid               |
| 7              | 1,701              | 3,809               | Valid               |  | $\overline{7}$      | 1,701              | 2,171               | Valid               |
| 8              | 1,701              | 3,822               | Valid               |  | 8                   | 1,701              | 2,623               | Valid               |
| 9              | 1,701              | 1,894               | Valid               |  | 9                   | 1,701              | 3,646               | Valid               |
| 10             | 1,701              | 3,770               | Valid               |  | 10                  | 1,701              | 2,604               | Valid               |
| 11             | 1,701              | 2,151               | Valid               |  | 11                  | 1,701              | 5,044               | Valid               |
| 12             | 1,701              | 3,407               | Valid               |  | 12                  | 1,701              | 5,296               | Valid               |
| 13             | 1,701              | 4,443               | Valid               |  | 13                  | 1,701              | 10,005              | Valid               |
| 14             | 1,701              | 2,794               | Valid               |  | 14                  | 1,701              | 3,555               | Valid               |
| 15             | 1,701              | 2,928               | Valid               |  | 15                  | 1,701              | 5,899               | Valid               |
| 16             | 1,701              | 2,196               | Valid               |  | 16                  | 1,701              | 3,965               | Valid               |
| 17             | 1,701              | 1,816               | Valid               |  | 17                  | 1,701              | 3,556               | Valid               |
| 18             | 1,701              | 2,491               | Valid               |  | 18                  | 1,701              | 6,197               | Valid               |
| 19             | 1,701              | 1,761               | Valid               |  | 19                  | 1,701              | 6,755               | Valid               |
| 20             | 1,701              | 4,835               | Valid               |  | 20                  | 1,701              | 2,488               | Valid               |
| 21             | 1,701              | 2,746               | Valid               |  | 21                  | 1,701              | 5,914               | Valid               |
| 22             | 1,701              | 2,902               | Valid               |  | 22                  | 1,701              | 6,424               | Valid               |
| 23             | 1,701              | 0,795               | Tv                  |  | 23                  | 1,701              | 0,064               | $\operatorname{Tv}$ |
| 24             | 1,701              | $-0,811$            | $\operatorname{Tv}$ |  | 24                  | 1,701              | 1,592               | $\operatorname{Tv}$ |
| 25             | 1,701              | 1,934               | Valid               |  | 25                  | 1,701              | 2,128               | Valid               |
| 26             | 1,701              | 2,602               | Valid               |  | 26                  | 1,701              | 3,740               | Valid               |
| 27             | 1,701              | 3,083               | Valid               |  | 27                  | 1,701              | 3,911               | Valid               |
| 28             | 1,701              | 1,980               | Valid               |  | 28                  | 1,701              | 1,830               | Valid               |
| 29             | 1,701              | 1,867               | Valid               |  | 29                  | 1,701              | 2,047               | Valid               |
| 30             | 1,701              | 0,388               | $\operatorname{Tv}$ |  | 30                  | 1,701              | 2,263               | Valid               |

**Tabel 3.2Rekapitulasi Hasil Uji Validitas**

Perhitungan uji validitas secara lengkap dapat dilihat pada lampiran 3.3 dan

3.4.

#### **b. Hasil Uji Coba Reabilitas**

Uji reliabilitas bertujuan untuk menguji ketepatan atau kebenaran alat dalam mengukur apa yang diukur. 26 item soal variabel X dan 28 item soal variabel Y yang valid kemudian diuji reliabilitasnya. Hasil perhitungan uji reliabilitas instrumen angket dan test uji coba dengan menggunakan rumus *Split Half Method*  untuk masing-masing variabel disajikan dalam tabel berikut :

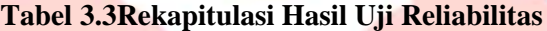

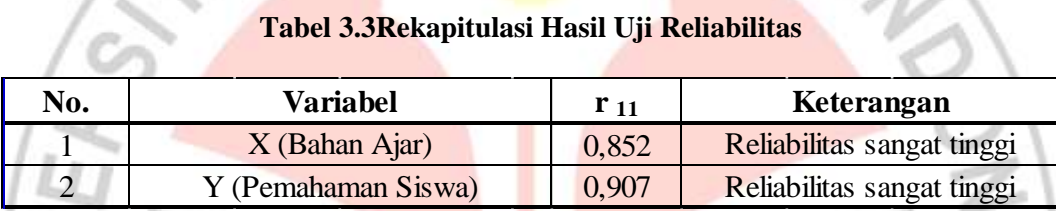

Perhitungan uji reliabilitas secara lengkap dapat dilihat padalampiran 3.5 dan 3.6.

Selanjutnya nilai  $r_{11}$  dikonsultasikan dengan pedoman kriteria penafsiran menurut Affandy (2010:74). Setelah dikonsultasikan ternyata diketahui bahwa untuk variabel X nilai  $r_{11} = 0.852$  termasuk dalam kategori reliabilitas sangat tinggi. Maka angket uji coba variabel X tersebut reliabel dengan interpretasi sangat tinggi. Sementara itu untuk uji reliabilitas instrumen uji coba test variabel Y menyatakan besarnya nilai  $r_{11} = 0.907$  termasuk dalam kategori reliabilitas sangat tinggi. Maka test uji coba variabel Y tersebut reliabel dengan interpretasi sangat tinggi.

Berdasarkan uji validitas dan uji reliabilitas yang menghasilkan 26 item soal pada angket uji coba variabel X dan 28 item soal pada test uji coba variabel Y memenuhi kriteria valid dan reliabel. Maka item pertanyaan yang valid dan reliabel digunakan langsung sebagai item soal untuk instrumen penelitian yang disebarkan kepada responden sebanyak 41 siswa.

# **3.7TeknikAnalisa Data**

Pengolahan data dalam penyebaran angket dalam penelitian ini adalah sebagai berikut :

#### **3.7.1 Deskripsi Data Penelitian**

Setelahdilakukantespadaresponden, hasildariangket dan tesdiberiskoruntuksetiapvariabel.Jumlahrespondendalampenelitianinisebanyak41 orang darikelas XI TGB 1 dan XI TGB 2 di SMK Negeri 1 Cilaku Cianjur.Denganrincianterlihatpadatabelberikut:

# **Tabel 3.4 DataPopulasidanSampelPenelitian**

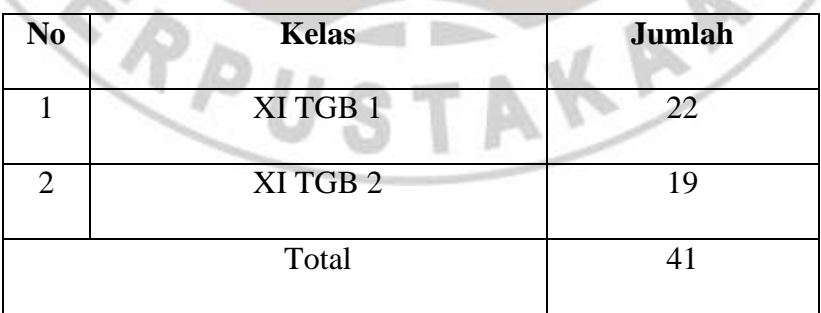

#### Penelitian yang

dilaksanakantelahmelewatibeberapalangkahperhitunganstatistikdarihasilpenyebara

n instrument penelitianberupaangketkepadaresponden. Hasilpengolahan data digunakanuntukmembuktikanditerimaatauditolaknyahipotesispenelitian.Instrumen penelitiandisebarkansesuaidenganjumlahsampel yang digunakan.Instrumentersebuttelahdiujicobakanterlebihdahulukepadarespondensela indarisampelnamunmasihtermasukkedalampopulasitersebut.Setelahinstrumenpene litiandikumpulkandariresponden, kemudianhasilnyadiberiskoruntuksetiap item dariseluruhresponden, sertadihitungjumlahskornya.

Penelitianinidilakukanuntukmengetahuiapakahterdapatkontribusiantaraket ersediaanbahan ajar (variabel X) terhadappemahamansiswapadamatapelajarangambarpelatlantai(variabel Y) di SMK Negeri1 CilakuCianjur.Untukmendeskripsikanvariabeldalampenelitianini, makapadabagianiniakandisajikandeskripsi data darimasingmasingvariabelberdasarkan data yang diperoleh di lapanganmelaluipenyebaranangketdan test kemampuan.

Data penelitianinidiperolehdarirespondenyaitusiswa Program KeahlianTeknikGambarBangunan SMK Negeri1 CilakuCianjur.Data yang diperlukanmengenaiketersediaanbahan ajar (variabel X) dan data pemahamansiswapadamatapelajarangambarpelatlantai (variabel Y) diperolehmenggunakaninstrumenangketdan test.

# **3.7.2Konversi T-Skor**

Konversi T-Skor dimaksudkan untuk membandingkan dua sebaran skor yang berbeda, misalnya yang satu menggunakan nilai standar sepuluh dan yang satu lagi menggunakan nilai standar seratus, sebaliknya dilakukan transformasi atau mengubah skor mentah ke dalam skor baku. Berikut ini langkah-langkah perhitungan konversi T-Skor (Riduwan, 2011: 130-131 ).

a. Menghitung rata-rata  $(\overline{X})$ Rumus menghitung rata-rata (untuk variabel X)

TRAN MAN  $\overline{X} = \frac{\sum X}{n}$ n Keterangan:  $\overline{X}$  = Rata-rata  $\sum X$  = Jumlah harga semua X  $n = J$ umlah data b. Menghitung simpangan baku (SD)  $\sum (X_i - \overline{X})^2$  $SD =$ n Keterangan :  $SD = Standard$  $(X_i - \overline{X})$  = Selisih antara skor  $X_i$  dengan rata-rata c. Mengkonversikan data mentah ke dalam T-Skor  $T-Skor = \frac{X_i - \overline{X}}{SD}$  $(10)$  + 50 SD Keterangan :

 $SD = Standard$ 

 $X_i - \overline{X}$  = Selisih antara skor  $X_i$  dengan rata-rata

Dengan langkah perhitungan yang sama, konversi T-Skor berlaku untuk

variabel X dan Y.

| Tabel 9:51 crimtungun ixonversi 1 DROI |    |             |             |       |  |  |  |  |
|----------------------------------------|----|-------------|-------------|-------|--|--|--|--|
| <b>Responden</b>                       |    | Data Mentah | Data T-Skor |       |  |  |  |  |
|                                        | X  | Y           | X           | Y     |  |  |  |  |
| R1                                     | 70 |             | 45,18       | 42,47 |  |  |  |  |
| R <sub>2</sub>                         | 67 |             | 42,41       | 42,47 |  |  |  |  |
| R3                                     | 90 | 14          | 63,65       | 58,72 |  |  |  |  |
| R4                                     | 90 | 13          | 63,65       | 55,47 |  |  |  |  |

**Tabel 3.5Perhitungan Konversi T-Skor**

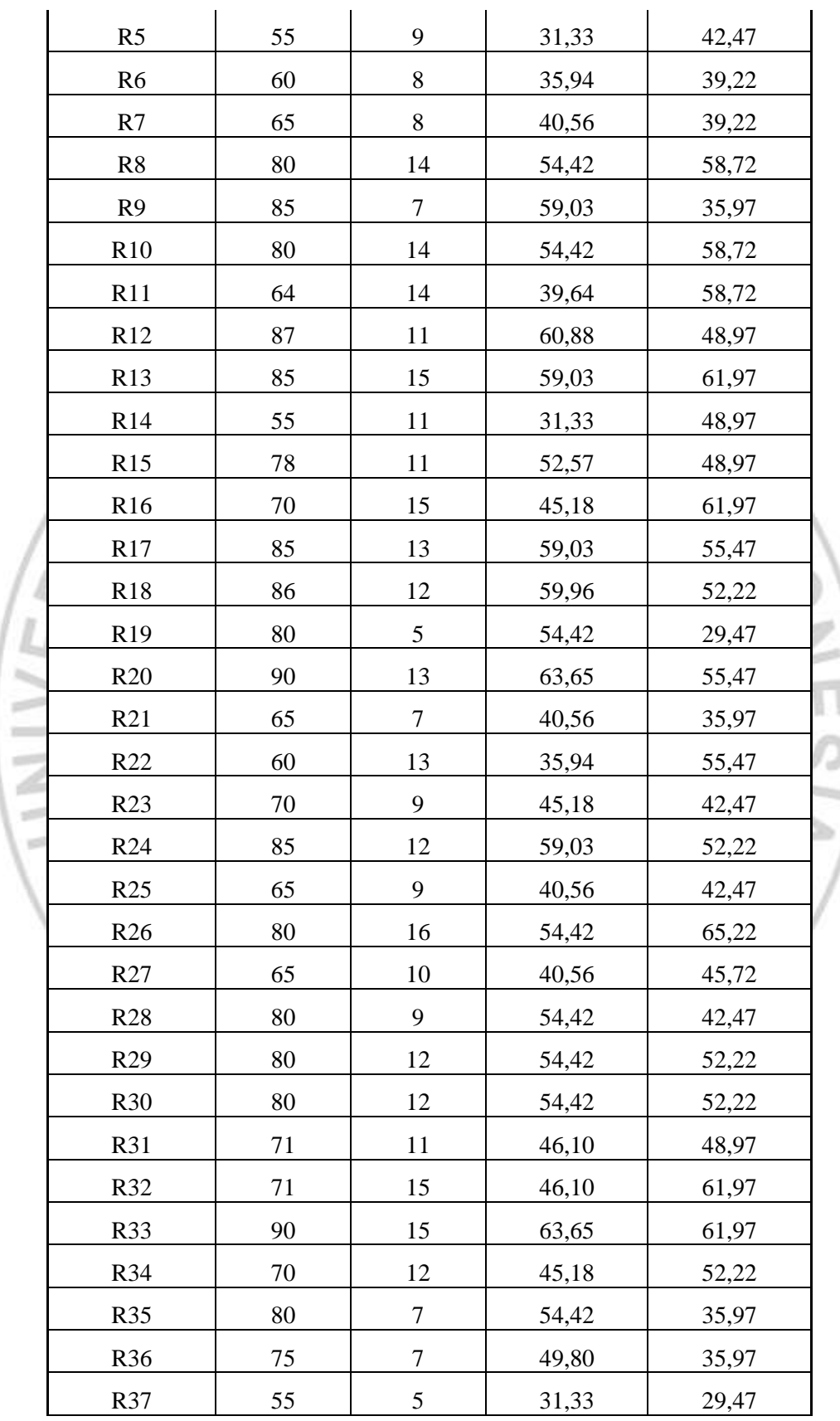

**Egi Mulyana, 2012**

**Kontribusi Ketersediaan Bahan Ajar terhadap pemahaman siswa pada mata pelajaran gambar pelat lantai di SMK Negeri 1 Cilaku Cianjur**

Universitas Pendidikan Indonesia | repository.upi.edu

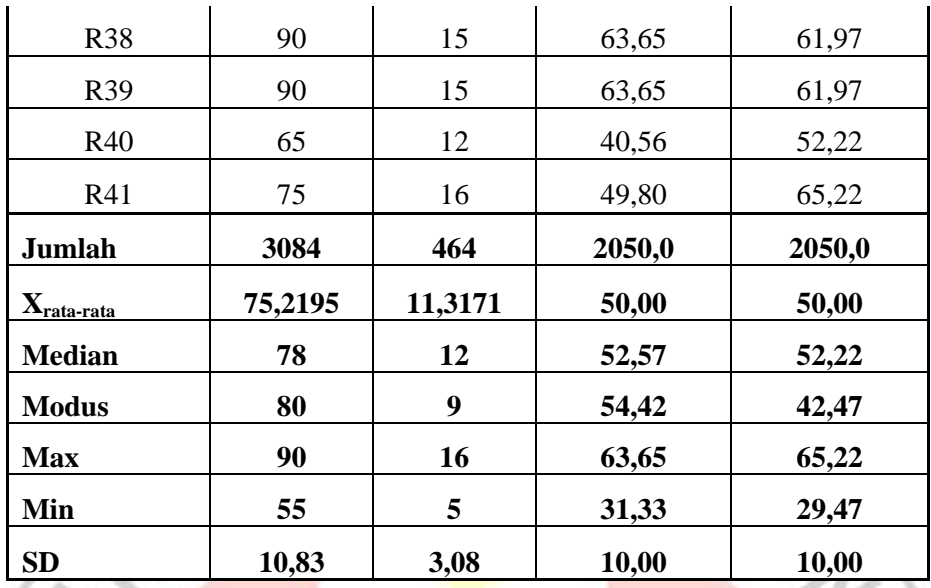

# **3.7.3Uji Normalitas**

Dengan uji normalitas dapat mengetahui apakah data berdistribusi normal atau tidak. Hal ini dilakukan untuk menentukan jenis statistik yang akan digunakan pada langkah berikutnya.

Langkah-langkah yang digunakan dalam uji normalitas adalah sebagai

berikut :

- a. Mencari skor terbesar dan terkecil
- b. Mencari nilai Rentangan (R)  $R =$ skor maksimum – skor minimum
- c. Mencari banyaknya kelas (BK)  $BK = 1 + 3.3 log n (rumus Sturges)$

(Riduwan. 2011:121)

Keterangan :

 $BK = Banyaknya kelas interval$ 

 $n = J$ umlah data

d. Mencari nilai panjang kelas (i), dengan rumus :

$$
i=\frac{R}{BK}
$$

(Riduwan. 2011:121)

e. Membuat tabel distribusi frekuensi variabel

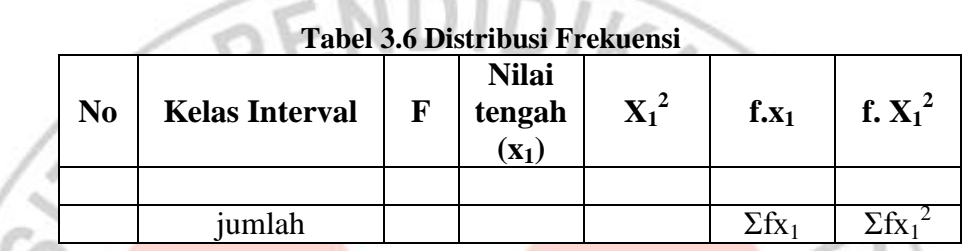

f. Menghitung rata-rata skor (*mean*) dengan rumus :

$$
\bar{x} = \frac{\Sigma f \cdot X_1}{N}
$$

(Riduwan. 2011:122)

g. Mencari simpangan baku (*standar deviasi*), dengan rumus :

$$
S = \sqrt{\frac{n\Sigma f X_{i-}^2 (\Sigma X_i)^2}{n (n-1)}}
$$

(Riduwan. 2011:122)

h. Membuat tabel distribusi untuk harga-harga yang diperlukan dengan cara Menentukan batas kelas interval

- Menghitung nilai Z-Skor untuk batas kelas interval dengan rumus :

$$
Z=\frac{batas kelas -\bar{x}}{s}
$$

(Riduwan. 2011:122)

- Mencari luas  $0 Z$  dari tabel kurva normal
- Mencari luas tiap kelas interval

-

- Mencari frekuensi yang diharapkan (fe)

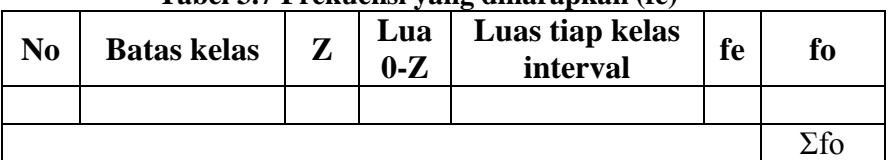

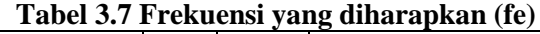

- Menghitung Chi-Kuadrat hitung  $(X^2_{\text{hitung}})$ 

$$
x^2 = \sum_{i}^{k} \frac{(fo - fe)^2}{fe}
$$

(Riduwan. 2011:124)

 $\mathscr{D}$ 

- Membandingkan  $X^2$ <sub>hitung</sub> dengan  $X^2$ <sub>total</sub> Dengan membandingkan  $X^2$ <sub>hitung</sub> >  $X^2$ <sub>total</sub> pada taraf kepercayaan 95% dengan derajat kebebasan (dk = k-2), dimana k = kelas interval, maka data diuji berdistribusi normal. Dari hasil perhitungan uji normalitas distribusi ini akan diketahui apakah variabel yang di uji berdistribusi normal atau tidak. Jika tidak berdistribusi normal, maka dilanjutkan pada statistik non parametrik.

Hasil pengujian dapat dibahas sebagai berikut :

# **a. Hasil UjiNormalitasVariabel X**

Hasil perhitungan uji normalitas dengan menggunakan rumus Chi-Kuadrat pada variabel X diperoleh harga Chi-Kuadrat  $(\chi^2) = 6.931$ . NilaiChi-Kuadrat  $(\chi^2)$ yang didapatdikonsultasikanpadatabel $\chi^2$ dengan dk = k-1 = 6-1 = 5. Dari tabel distribusi  $\chi^2$  diperoleh  $\chi^2$ <sub>(95%)(5)</sub> = 11,070. Perhitungan uji normalitas variabel X. Kriteria pengujiannya sebagai berikutini.

# Jika  $\chi^2$  hitung  $>\chi^2$  tabel, artinya **distribusi data tidak normal**.

Jika 2 hitung < 2 tabel, artinya **distribusi data normal**.

Ternyata harga Chi-Kuadrat hasil perhitungan lebih kecil dari harga Chi-Kuadrat tabel ( $\chi^2$  hitung (6,931)  $\langle \chi^2$  tabel (11,070), maka dapat disimpulkan bahwa distribusi data KetersediaanBahan Ajar (variabel X)**berdistribusi normal** pada tingkat kepercayaan 95% dengan derajat kebebasan (dk) = k - 1 = 5. Penyebaranskorvariabel X berdistribusi normal dapatdilihatpadagambar di bawahini.

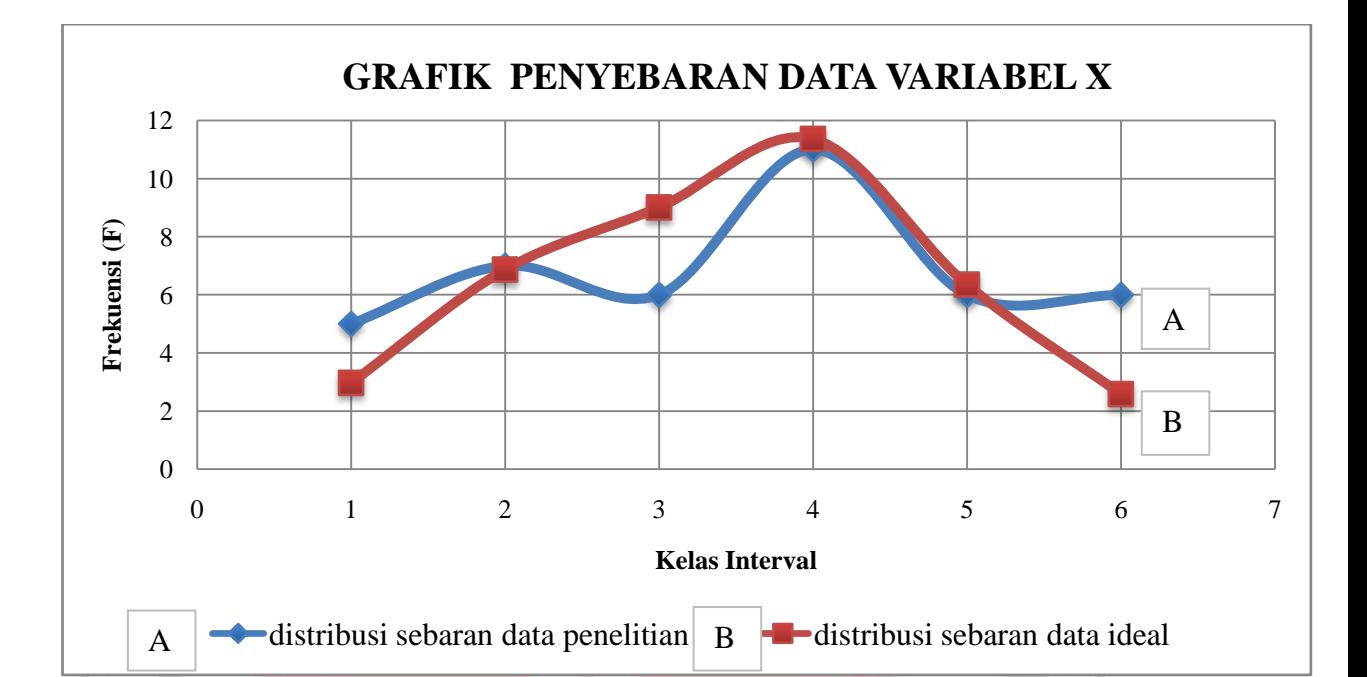

# **Gambar 3.3GrafikPenyebaranSkorVariabel X**

Dari grafik normalitas penyebaran skor variabel X di atas terlihat bahwa bentuk kurva distribusi sebaran data dari penelitian mendekati bentuk distribusi data ideal artinya sebaran data tersebut telah mencapai normalitas serta luas daerahnya berada di bawah sebaran ideal sehingga pada normalitas hasilnya normal.

 $\mathbb{R}$ 

# **b. Hasil UjiNormalitasVariabel Y**

Hasil perhitungan uji normalitas dengan menggunakan rumus Chi-Kuadrat pada variabel X diperoleh harga Chi-Kuadrat ( $\chi^2$ ) = 8,710. NilaiChi-Kuadrat ( $\chi^2$ ) yang didapatdikonsultasikanpadatabel $\chi^2$ dengan dk = k-1 = 6-1 = 5. Dari tabel distribusi  $\chi^2$  diperoleh  $\chi^2$ <sub>(95%)(5)</sub> = 11,070. Perhitungan uji normalitas variabel X. Kriteria pengujiannya sebagai berikutini.

Jika 2 hitung > 2 tabel, artinya **distribusi data tidak normal**.

Jika 2 hitung < 2 tabel, artinya **distribusi data normal**.

Ternyata harga Chi-Kuadrat hasil perhitungan lebih kecil dari harga Chi-Kuadrat tabel ( $\chi^2$  hitung (8,710)  $\langle \chi^2$  tabel (11,070), maka dapat disimpulkan bahwa distribusi data KetersediaanBahan Ajar (variabel X)**berdistribusi normal** pada tingkat kepercayaan 95% dengan derajat kebebasan (dk) = k - 1 = 5. Penyebaranskorvariabel X berdistribusi normal dapatdilihatpadagambar di bawahini.

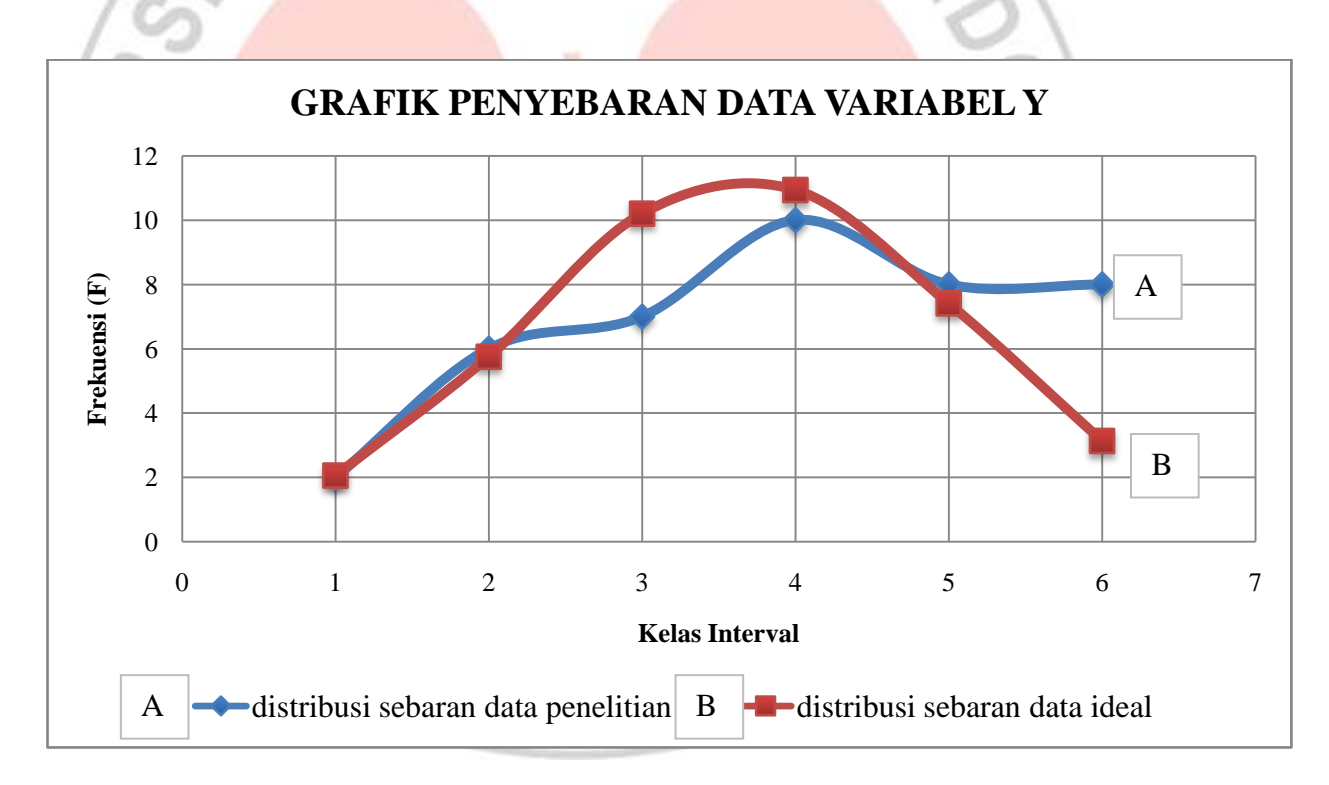

#### **Gambar 3.4GrafikPenyebaranSkorVariabel Y**

Dari grafik normalitas penyebaran skor variabel Y di atas terlihat bahwa bentuk kurva distribusi sebaran data dari penelitian mendekati bentuk distribusi data ideal artinya sebaran data tersebut telah mencapai normalitas serta luas

daerahnya berada di bawah sebaran ideal sehingga pada normalitas hasilnya normal.

#### **3.7.4Uji Kecenderungan**

Perhitungan uji kecenderungan dilakukan untuk mengetahui kecenderungan suatu data berdasarkan kriteria melalui skala penilaian yang telah ditetapkan sebelumnya. Langkah perhitungan uji kecenderungan sebagai berikut :

- 1. Menghitung rata-rata dan simpangan baku dari masing-masing variabel dan sub variabel.
- 2. Menentukan skala skor mentah

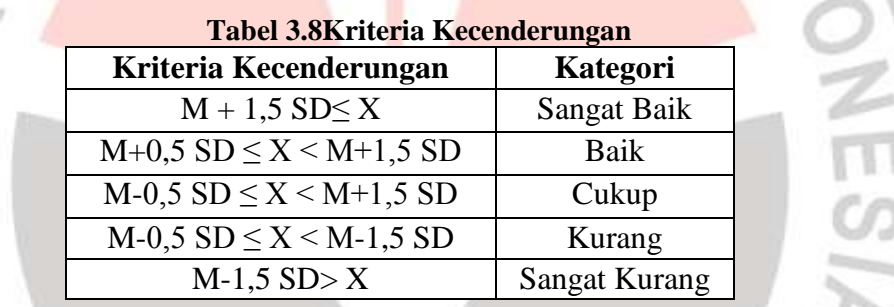

3. Menentukan frekuensi dan membuat persentase untuk menafsirkan data kecenderungan variabel dan sub variabel secara umum.

Sturges (Rohanda, 2010:46)

# **3.7.5Deskripsi Variabel Penelitian**

Deskripsi variabel digunakan untuk mencari tingkat rata-rata dari setiap indikator pada variabel X dan variabel Y. Cara untuk mengetahui deskripsi variabel ini dengan merata-ratakan skor dari tiap item soal yang kemudian dirataratakan dari nomer item soal per indikatornya.

| No | Persentase      | <b>Kriteria</b> |
|----|-----------------|-----------------|
|    | 81% - 100%      | Sangat Tinggi   |
| 2  | $61\% - 80\%$   | Tinggi          |
| 3  | $41\% - 60\%$   | Sedang          |
|    | $21\% - 40\%$   | Rendah          |
| 5  | Kurang dari 21% | Sangat Rendah   |

**Tabel 3.9Kriteria Pedoman Penafsiran Persentase Indikator**

#### **3.7.6Analisis Regresi Sederhana**

Rohanda (2010:49) mengemukakan bahwa kegunaan analisis regresi adalah untuk mengukur derajat keeratan pengaruh, memprediksi besarnya arah pengaruh itu, serta meramalkan atau memprediksi variabel terikat (Y) apabila variabel bebas (X) diketahui. Persamaan Regresi linier yang digunakan adalah persamaan regresi linier sederhana, hal ini dilakukan karena regresi sederhana didasarkan pada hubungan fungsional ataupun kausal satu variabel independen dengan satu variabel dependen. Persamaan umum regresi linier sederhana adalah:

$$
\widehat{Y} = a + bx
$$

(Sugiyono, 2007:261)

# Keterangan :

- $\hat{Y}$  = Subjek dalam variabel dependen yang diprediksikan.
- $a$  = Harga Y ketika harga X=0 (harga konstan)
- b = Angka arah atau koefisien regresi, yang menunjukan angka peningkatan ataupun penurunan variabel dependen yang didasarkan pada perubahan variabel independen. Bila (+) arah garis naik, dan bila (-) maka garis arah turun.
- $X =$  subjek pada variabel independen yang mempunyai nilai tertentu.

Dimana koefisien a dan b dapat dihitung dengan menggunakan rumus

sebagai berikut:

$$
a = \frac{(\sum Y)(\sum X^2) - (\sum X)(\sum XY)}{n(\sum X^2) - (\sum X)^2}
$$

$$
b = \frac{n(\sum XY) - (\sum X)(\sum Y)}{n(\sum X^2) - (\sum X)^2}
$$

(Sugiyono, 2007:262)

Setelah harga a dan b diperoleh maka persamaan regresi yang didapat dari

perhitungan itu dapat digunakan untuk meramalkan harga Y jika harga X telah

diketahui.

Langkah-langkah menjawab regresi sederhana adalah sebagai berikut ini:

- 1. Menbuat Ha dan Ho dalam bentuk kalimat.
- 2. Membuat Ha dan Ho dalam bentuk statistik.
- 3. Membuat tabel penolong untuk menghitung angka statistik.
- 4. Berdasarkan tabel penolong tersebut maka dapat menghitung nilai a dan b.
- 5. Membuat persamaan regresi sederhana  $\hat{Y} = a + bx$
- 6. Membuat tabel ANAVA untuk pengujian signifikansi dan pengujian linieritas.

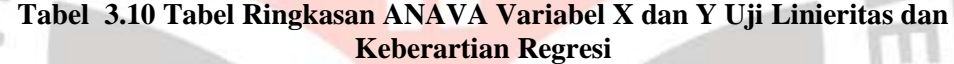

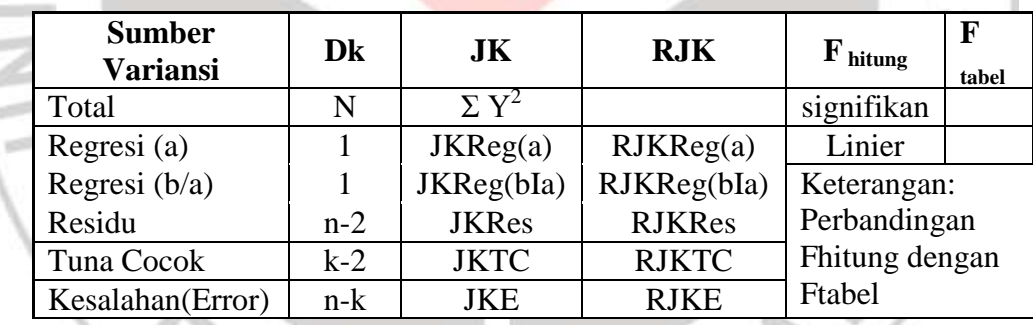

Keterangan:

JKReg a  
\nJKReg (b/a) = 
$$
b \left[ \sum XY - \frac{(\sum X)(\sum Y)}{n} \right]
$$
  
\nJKRes =  $(\sum Y)2 - \text{JKReg (b/a)} - \text{JKReg (a)}$   
\nRIKReg a =  $\text{JKReg a}$   
\nRIKReg b/a =  $\text{JKReg b/a}$   
\nRIKRes =  $\frac{JK_{\text{Res}}}{n-2}$ 

RJKTC =  $k - 2$  $JK_{TC}$ **RJKE** *n k*  $JK_E$  $\overline{a}$ 7. Menentukan keputusan pengujian linieritas Jika Fhitung ≤ Ftabel, maka tolak Ho artinya data berpola **linier** dan  $F_{\text{hitung}} \geq F_{\text{table}}$ , artinya terima Ho artinya data berpola **tidak linier**. Dengan taraf kepercayaan 95% ( $\alpha$  =0,05) Mencari  $F_{table}$  dengan rumus: Ftabel = F(1- $\alpha$ ) (dk Tc, dk E)  $=$  F (1-0,05) (dk = k-2, dk = n-k)  $=$  F (0,95) (dk = k-2, dk = n-k) Cara mencari  $F_{table}$ , dk = k-2 = sebagai angka pembilang  $dk = n - k =$ sebagai angka penyebut 8. Menentukan keputusan pengujian signifikansi (Hipotesis) Jika Fhitung ≥ Ftabel, maka tolak Ho artinya **signifikan** Jika Fhitung ≤ Ftabel, maka terima Ho artinya **tidak signifikan** Dengan taraf kepercayaan 95% ( $\alpha$  = 0,05) Ftabel =  $F(1 - \alpha)$  (dk Reg[bIa], (dk res)  $= F(1 - 0.05)$  (dk Reg[bIa], (dk res)  $=$  F (0,95) (dk Reg[bIa], (dk res) Cara mencari  $F_{\text{table}} = dk \text{Reg}[bIa] = \text{sebagai angka pembilang}$  $dk$  res  $=$  sebagai angka penyebut Membuat kesimpulan. (Riduwan, 2011:148-154)

# **3.7.7 Analisa Korelasi**

Menurut Riduwan (2011:222) mengemukakan bahwa : "Analisis korelasi dilakukan untuk mengetahui hubungan kuat lemahnya hubungan antara variabel yang dianalisis."

Data pada penelitian ini berdistribusi normal dan regresi liner diterima maka digunakan teknik statistik parametrik yaitu korelasi *Pearson Product Moment.* Mencari angka korelasi dengan rumus :

$$
r_{\text{hitung}} = \frac{N \cdot \Sigma XY - (\Sigma X) \cdot (\Sigma Y)}{\sqrt{[N \cdot \Sigma X^2 - (\Sigma X)^2] \cdot [n \cdot \Sigma Y^2 - (\Sigma Y)^2]}}
$$

Keterangan :

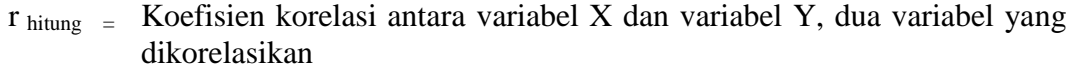

- $X =$  Skor tiap item dari tiap responden
- $Y =$  Skor total dari seluruh item dari tiap responden
- $\Sigma X =$  Jumlah skor tiap item dari seluruh responden
- $\Sigma$ Y = Jumlah skor total seluruh item dari keseluruhan responden
- $N = J$ umlah responden

Korelasi *Pearson Product Moment* dilambangkan (r) dengan ketentuan nilai r tidak lebih dari harga ( $-1 \le r \le +1$ ). Apabila nilai :

- $r = -1$  artinya korelasinya negatif sempurna
- $r = 0$  artinya tidak ada korelasi
- $r = 1$  artinya korelasinya sangat kuat

Arti harga r akan dikonsultasikan dengan tabel interpretasi nilai r sebagai berikut:

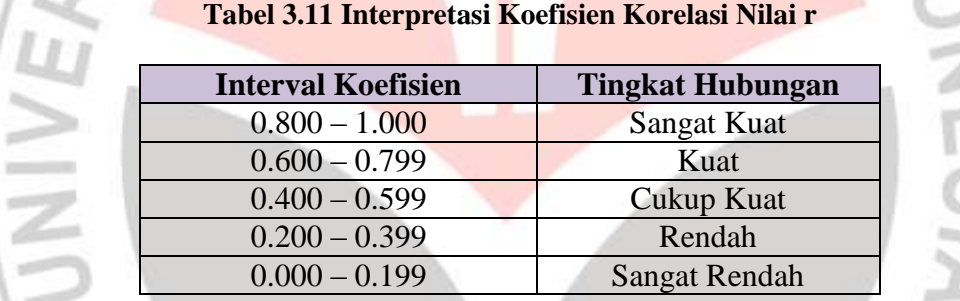

(Riduwan, 2011:138)

# **3.7.8Uji Hipotesis**

Uji hipotesis adalah untuk menguji diterima atau tidak diterimanya hipotesis, yang sekaligus merupakan tanda keberartian atau tidak keberartian hubungan diantara variabel-variabel. Untuk menguji hipotesis yang telah diajukan (Ha) dapat digunakan rumus sebagai berikut :

$$
t_{\text{hitung}} = \frac{r\sqrt{n-2}}{\sqrt{1-r^2}}
$$

(Riduwan. 2011:139)

Keterangan :

 $t =$  Nilai t

r = Nilai koefisien korelasi

 $n =$  Jumlah sampel

Setelah diperoleh harga t<sub>hitung</sub> kemudian dibandingkan dengan harga  $t_{\text{table}}$  dengaan dk = (n-2) taraf kepercayaan 95%. Kriteria pengujiannya, apabila  $t<sub>hitung</sub> > t<sub>table1</sub>$  maka koefisien korelasi tersebut signifikan.

 $H_0$  = "Tidak ada kontribusi yang positif dan signifikan dari ketersediaan bahan ajar terhadap pemahaman siswa pada mata pelajaran gambar pelat lantai di SMK Negeri 1 Cilaku Cianjur."

 $H_a$  = "Terdapat kontribusi yang positif dan signifikan dari ketersediaan bahan ajar terhadap pemahaman siswa pada mata pelajaran gambar pelat lantai di SMK Negeri 1 Cilaku Cianjur."

# **3.7.9Uji Koefisien Determinasi**

Dilakukan untuk mengetahui seberapa besar variabel X (persepsi siswa)

mempunyai kontribusi atau ikut menentukan variabel Y (motivasi belajar siswa).

Derajat koefisien diterminasi dicari dengan menggunakan rumus :

 $KD = r^2 \times 100\%$ 

(Riduwan. 2011:224)

Keterangan :

- KD = Nilai Koefisien Determinan
- $r =$  Nilai Koefisien Korelasi

# **Tabel 3.12Kategori Koefisien Determinasi**

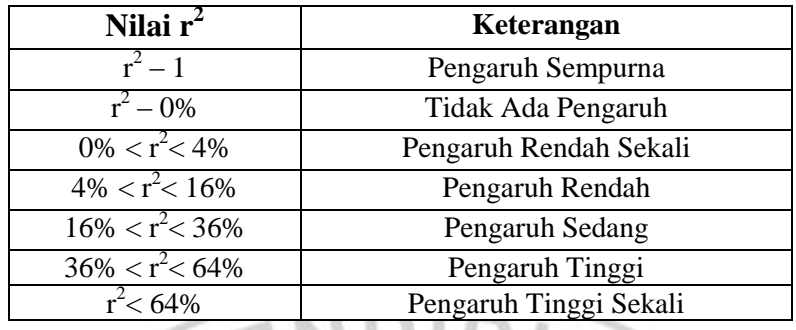

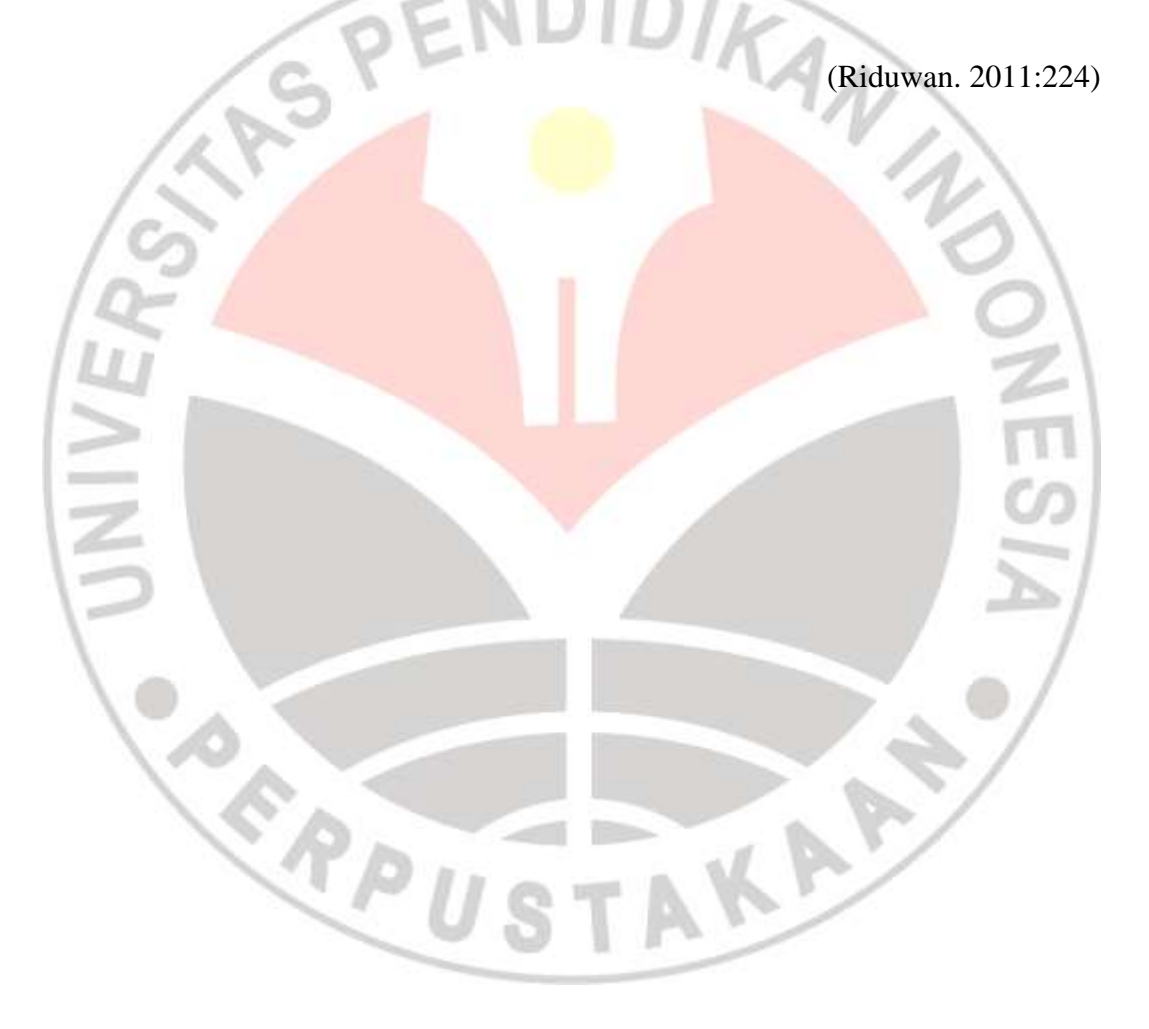